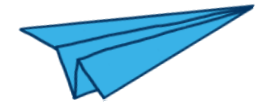

# **Release Management with Devpi**

Stephan Erb | @ErbStephan | 22. July 2015

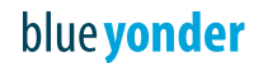

## **Release Management**

# **Release Management**

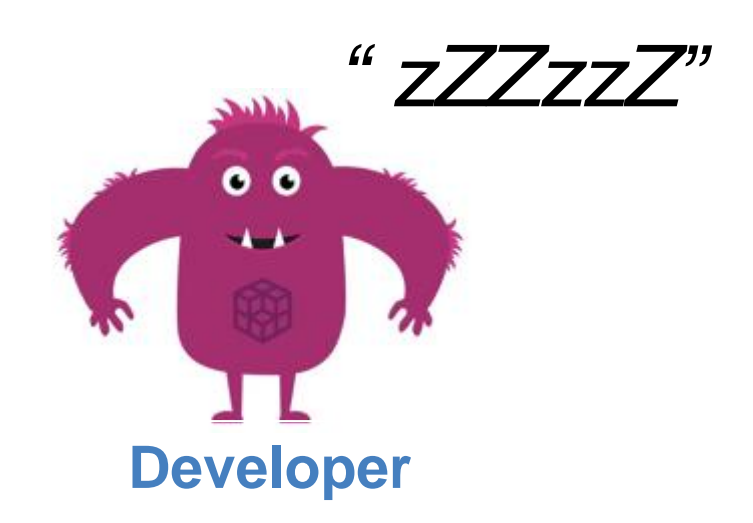

#### **Anti-Example**

**(yes, that happened…)**

pawesome-1.0.tar.gz **Original:**

pawesome-1.0.tar.gz **Bugfix:**

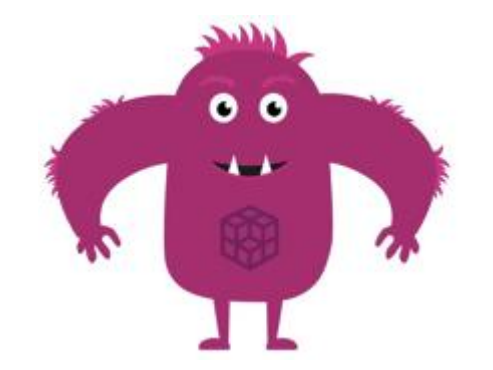

pawesome-1.0+golden\_copy.tar.gz

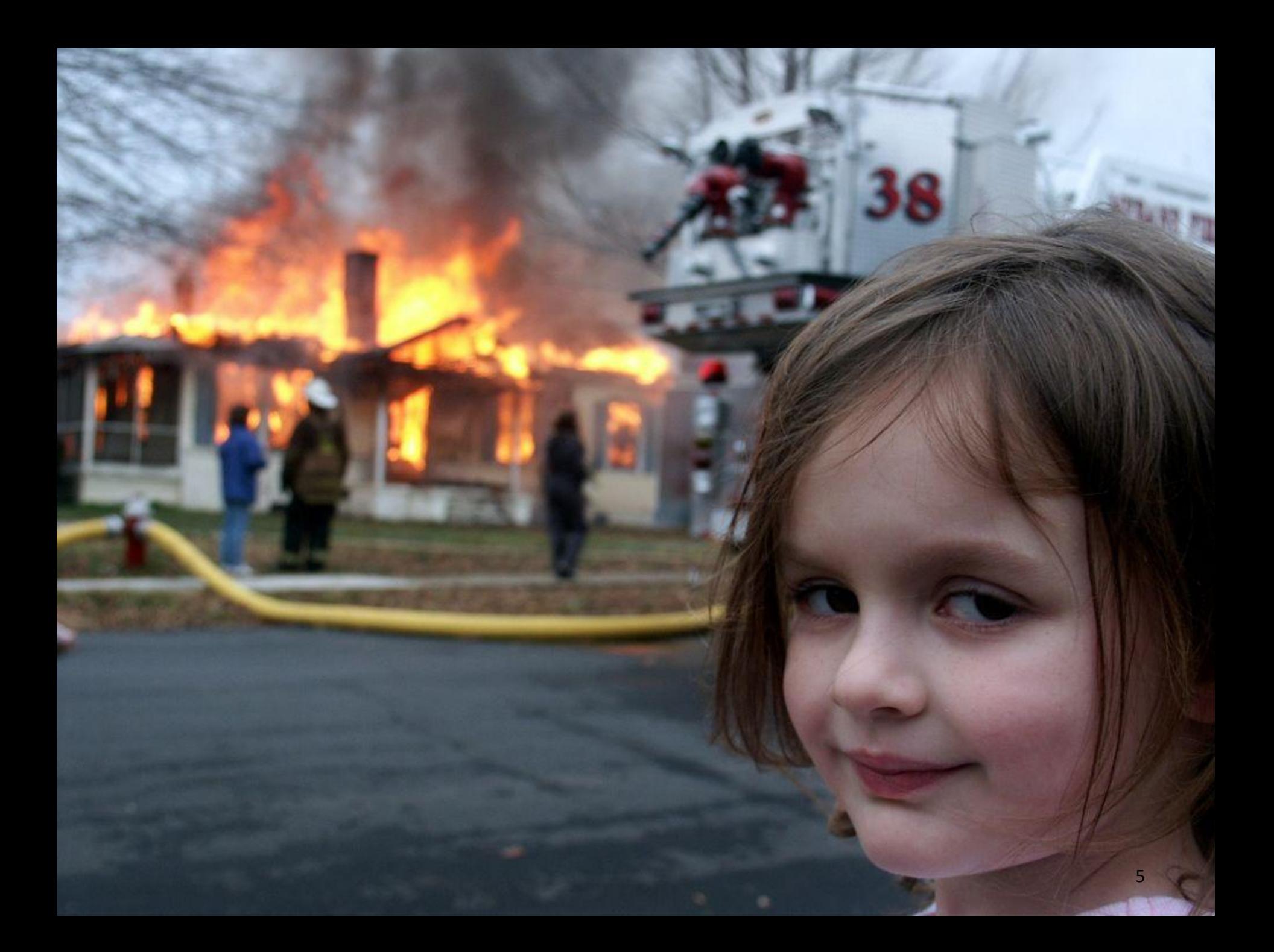

### **Our Approach**

**(move towards Immutable Infrastructure)**

#### **Immutable Packages**

- create once, store forever
- package **versions** derived **from git**
- packaged as **wheels**
- **dependencies pinned** in requirements.txt

### **Packaging Example**

**(powered by setuptools\_scm)**

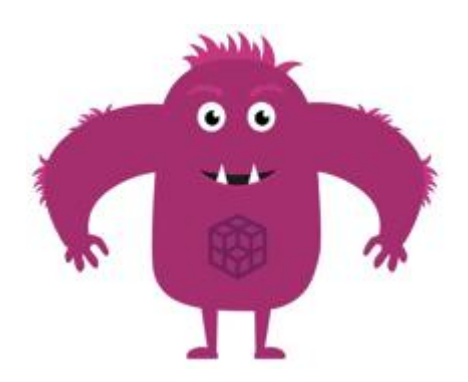

- \$ git clone https://github.com/StephanErb/pawesome.git \$ git tag
- 1.0 1.1

\$ python setup.py bdist\_wheel \$ ls dist/

pawesome-1.2.dev2+n962232f-cp27-none-linux\_x86\_64.whl

### **Devpi Package Server**

**(from Holger Krekel et al.)**

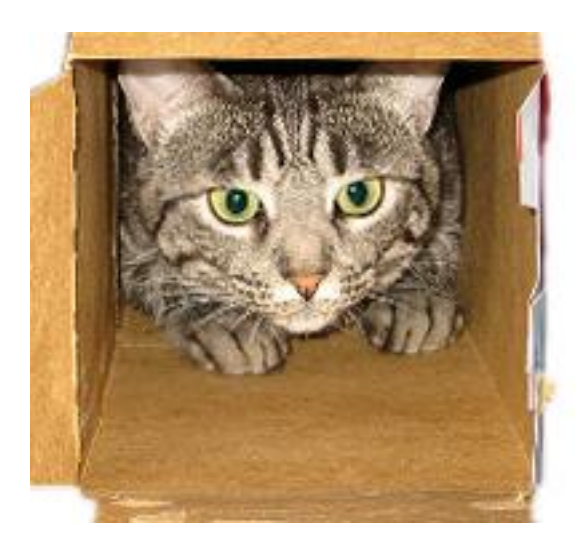

**http://doc.devpi.net**

#### **Elevator Pitch:**

*" Host your own python packages and install them like any other package from pypi.python.org"*

### **Devpi by Example**

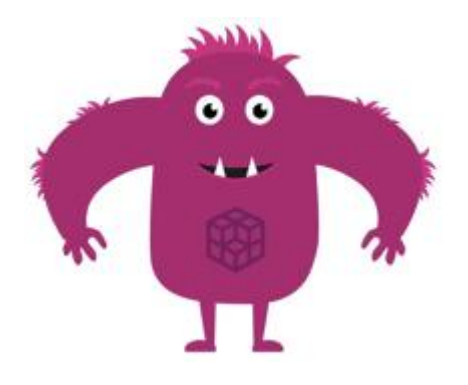

- \$ devpi use https://mydevpi/user/index
- \$ devpi login user
- \$ devpi upload pawesome-1.0-cp27-none-linux\_x86\_64.whl
- \$ pip install pawesome -i https://mydevpi/user/index

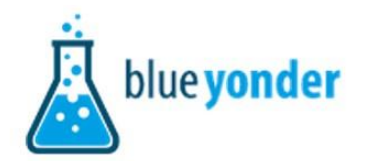

5 32

**NEW SPE** 

devpi » TechTeam/generic » pawesome » 1.2.3

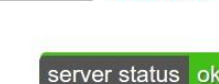

Search

How to

search?

.ok

#### TechTeam/generic/: pawesome-1.2.3 metadata and description

Documentation | Homepage | Simple index

Example demonstration of devpi and setuptools scm

**Stephan Erb** author author emailstephan.erb@blue-yonder.com

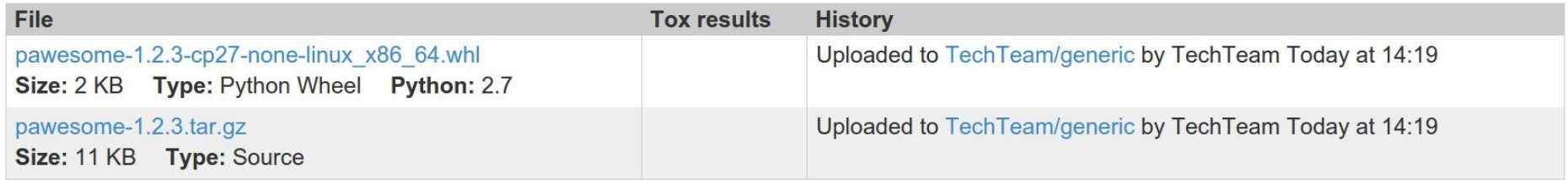

Example project for the EuroPython talk Release Management with Devpi

The following command sequence will upload code and documetation to the given Devpi server. Packages are uploaded as wheels and source distributions. Upload settings are defined in setup.cfg.

```
pip install -r requirements.txt
devpi use http://mydevpi/myuser/myindex
devpi login myuser
devpi upload --with-docs # builds before uploading
```
#### **Release Workflow**

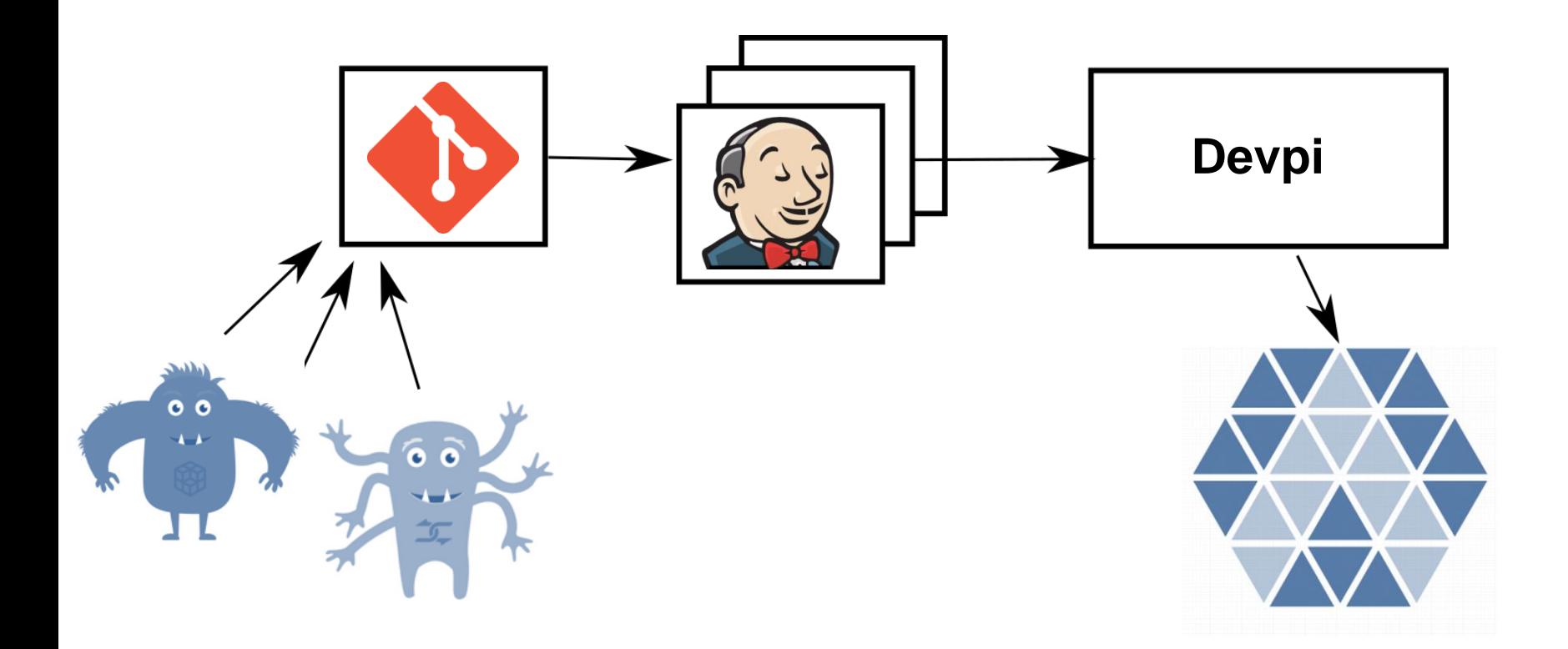

### **Release Workflow**

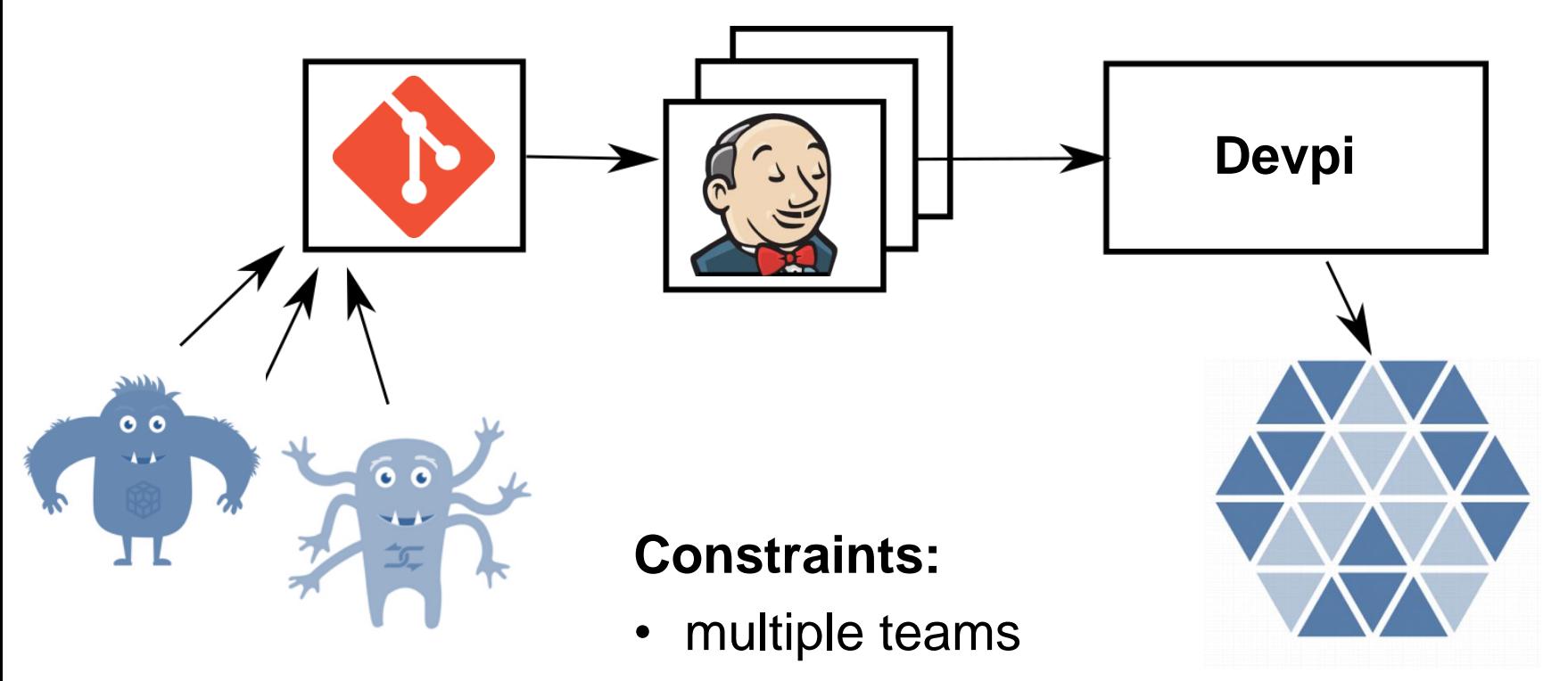

- binary packages
- internal & external dependencies

# **Devpi Usage**

### **Devpi by Example**

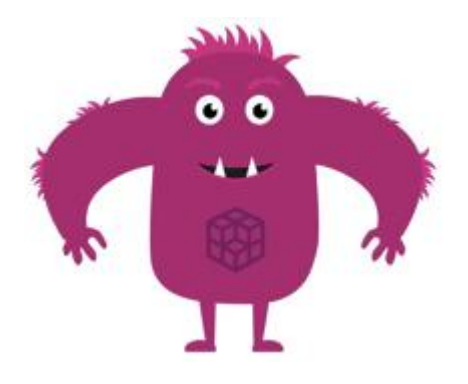

- \$ devpi use https://mydevpi/user/index
- \$ devpi login user
- \$ devpi upload pawesome-1.0-cp27-none-linux\_x86\_64.whl
- \$ pip install pawesome -i https://mydevpi/user/index

### **Basic Index Layout**

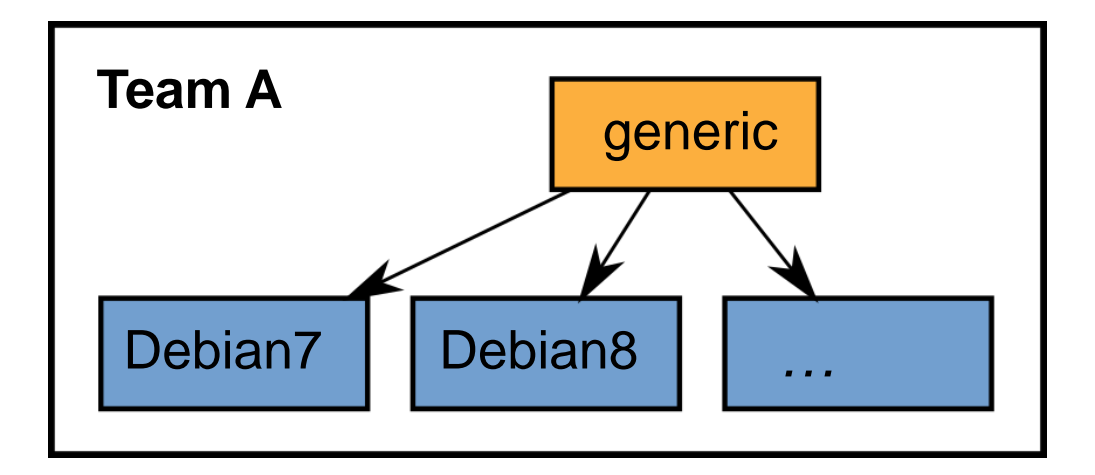

- Teams as **Devpi users**
- Operating systems as (non-volatile) **indices** *(needed until wheel issue #144 and pip issue #2875 are resolved)*

### **Aggregation Indices**

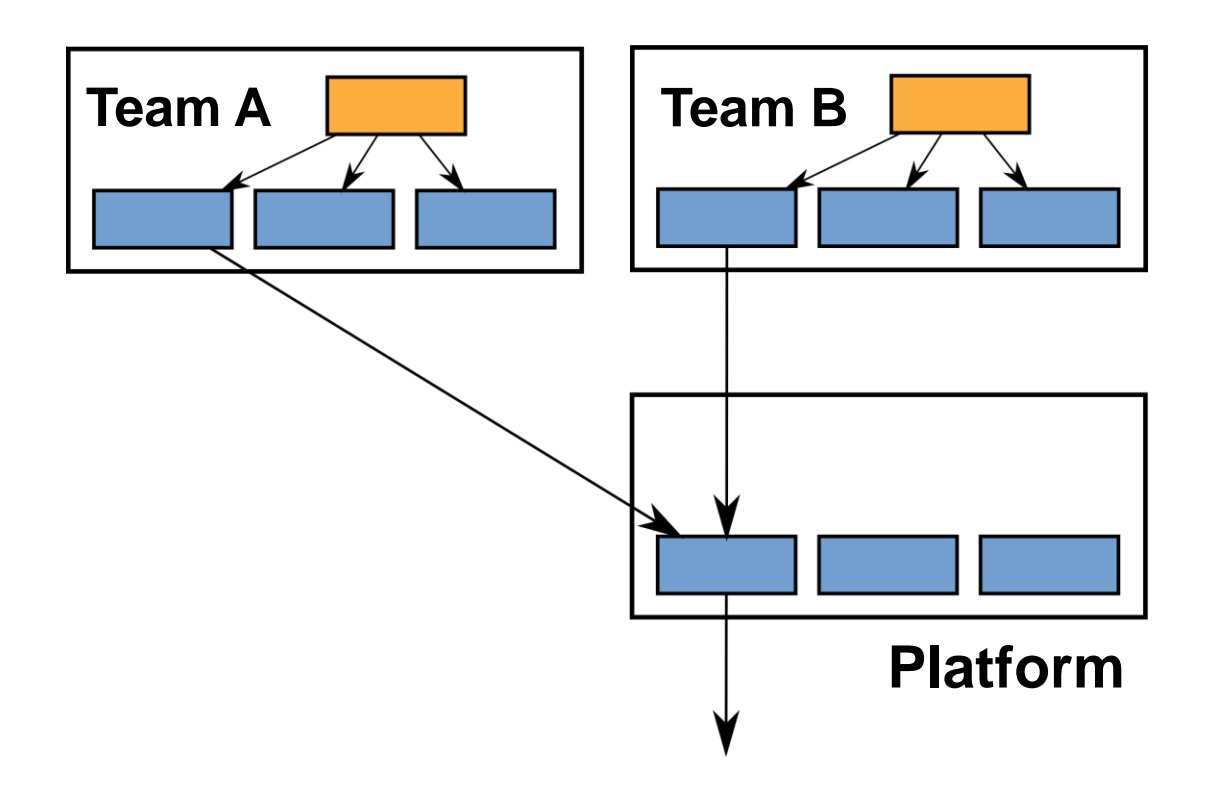

\$ pip install pawesome -i https://mydevpi/platform/Debian7

### **Open Source Packages**

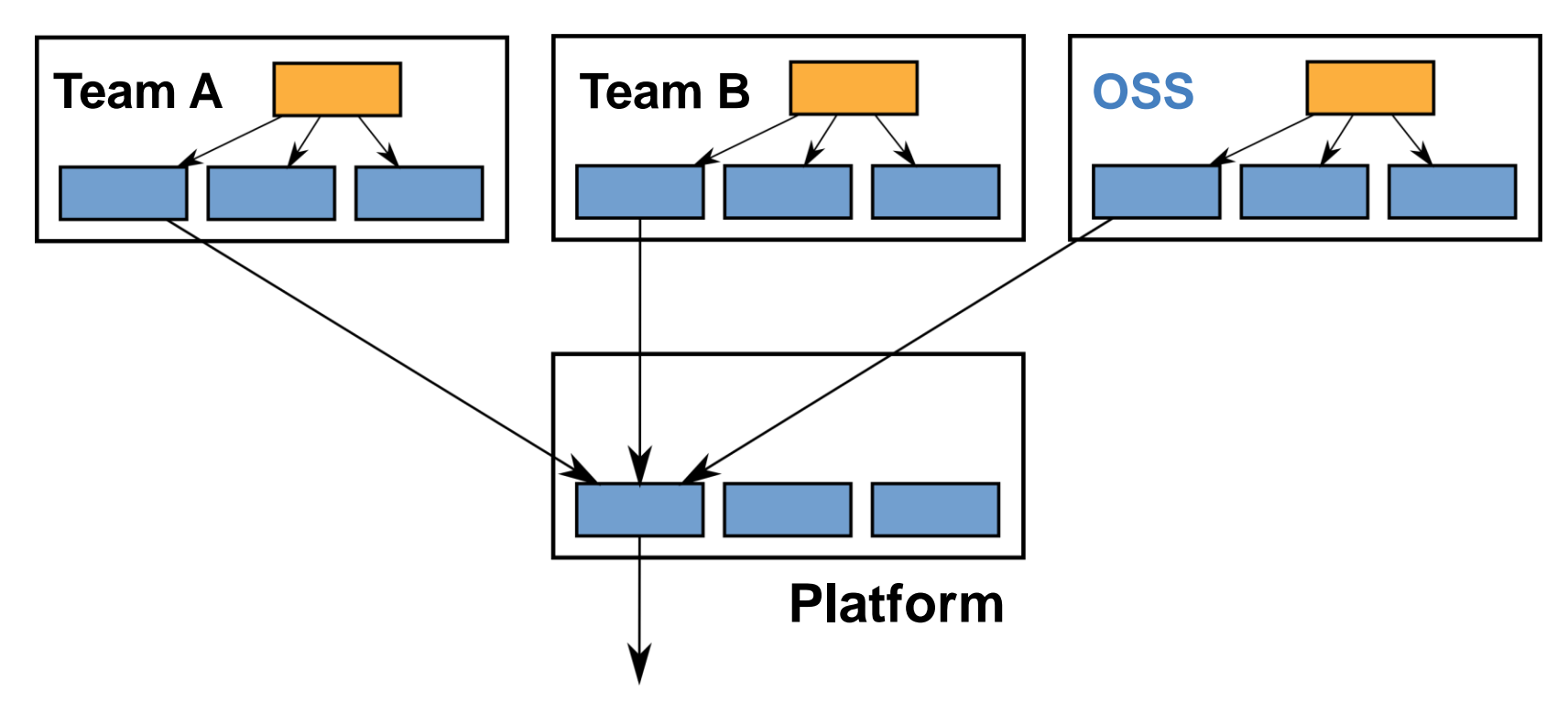

- Company-wide whitelist
- Filled via **devpi-builder** (https://github.com/blue-yonder/devpi-builder)

### **Consumer Indices**

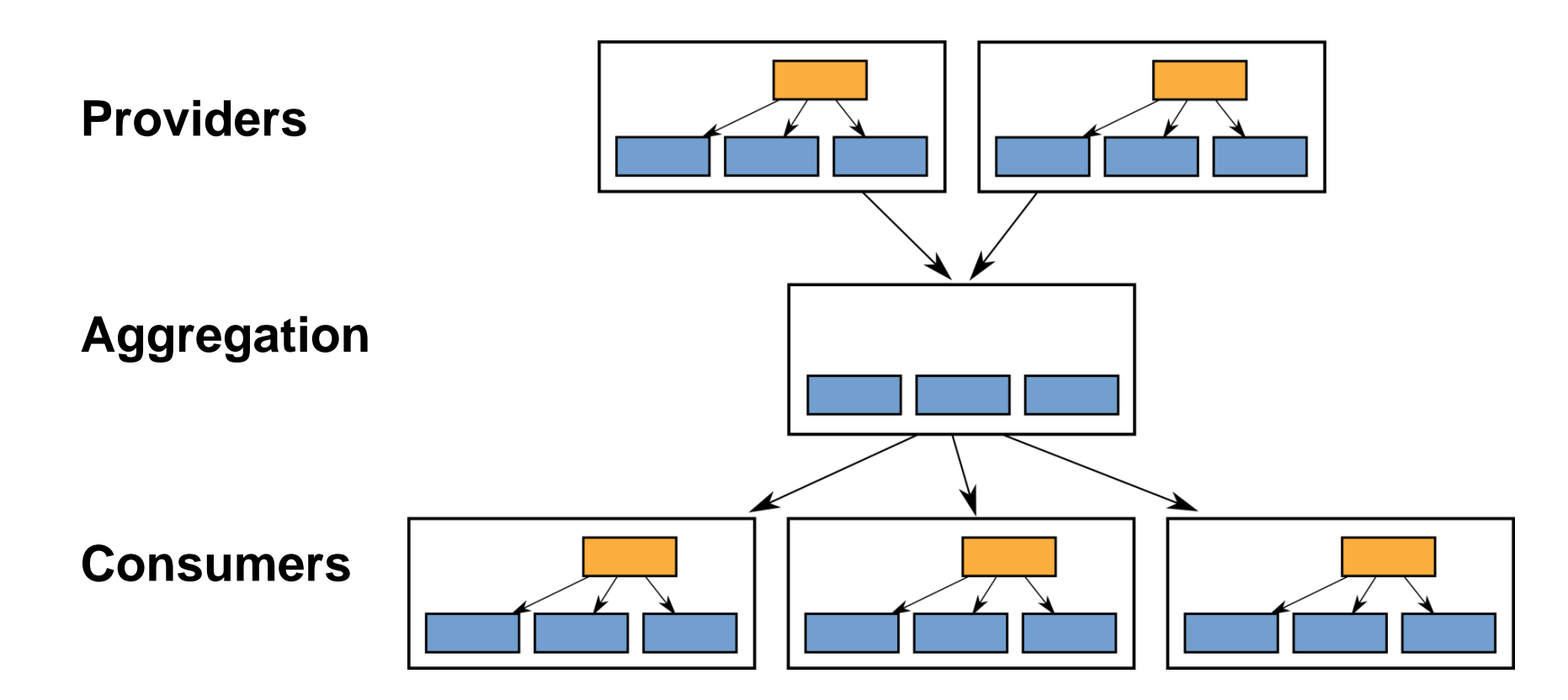

### **Some Statistics**

#### **Used on**

• Jenkins, Desktops, Servers

#### **Devpi Usage**

- ~**10,000 artifacts** uploaded onto **350 indices**
- ~**17.5TB** downloaded over **1 year**

#### **Devpi Hosts**

• 4 cores, 4gb ram

### **Host Setup**

**(powered by replication)**

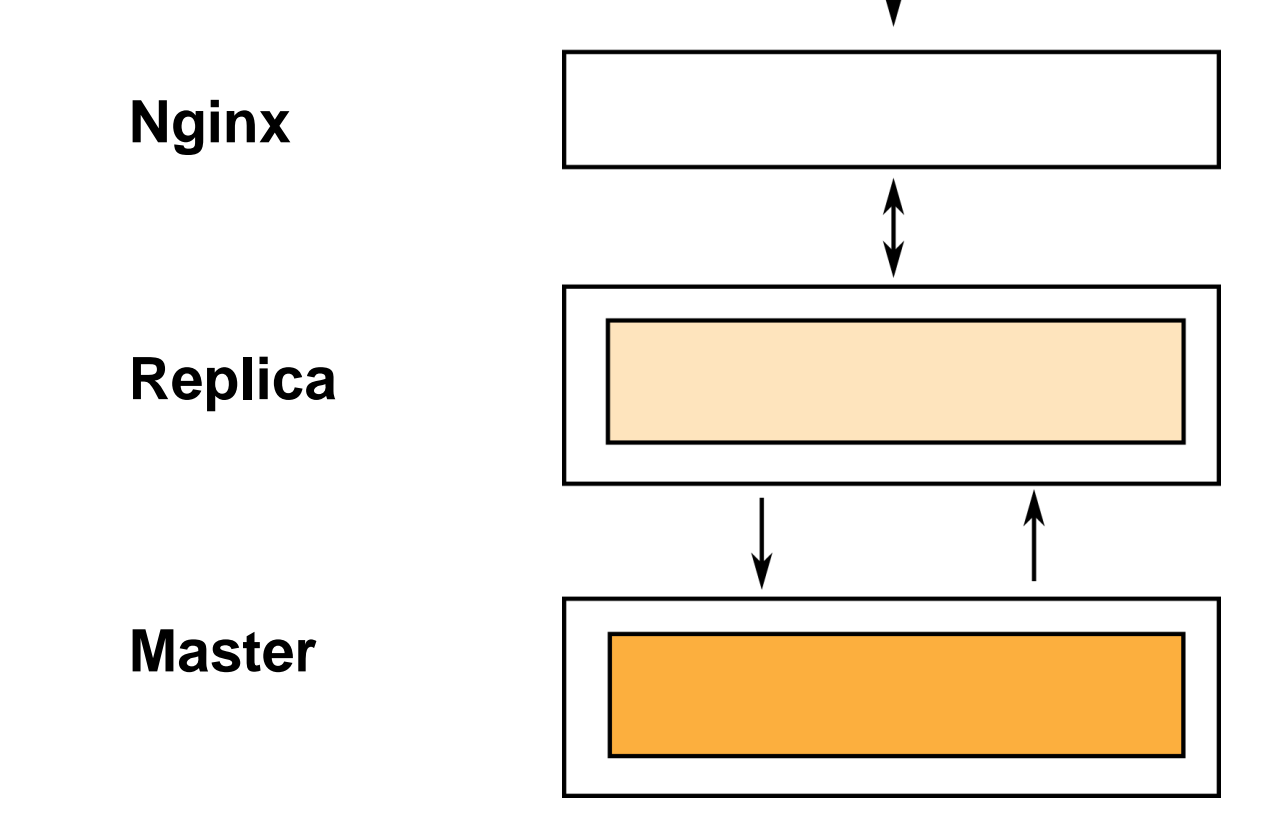

### **High Availability**

**(powered by replication)**

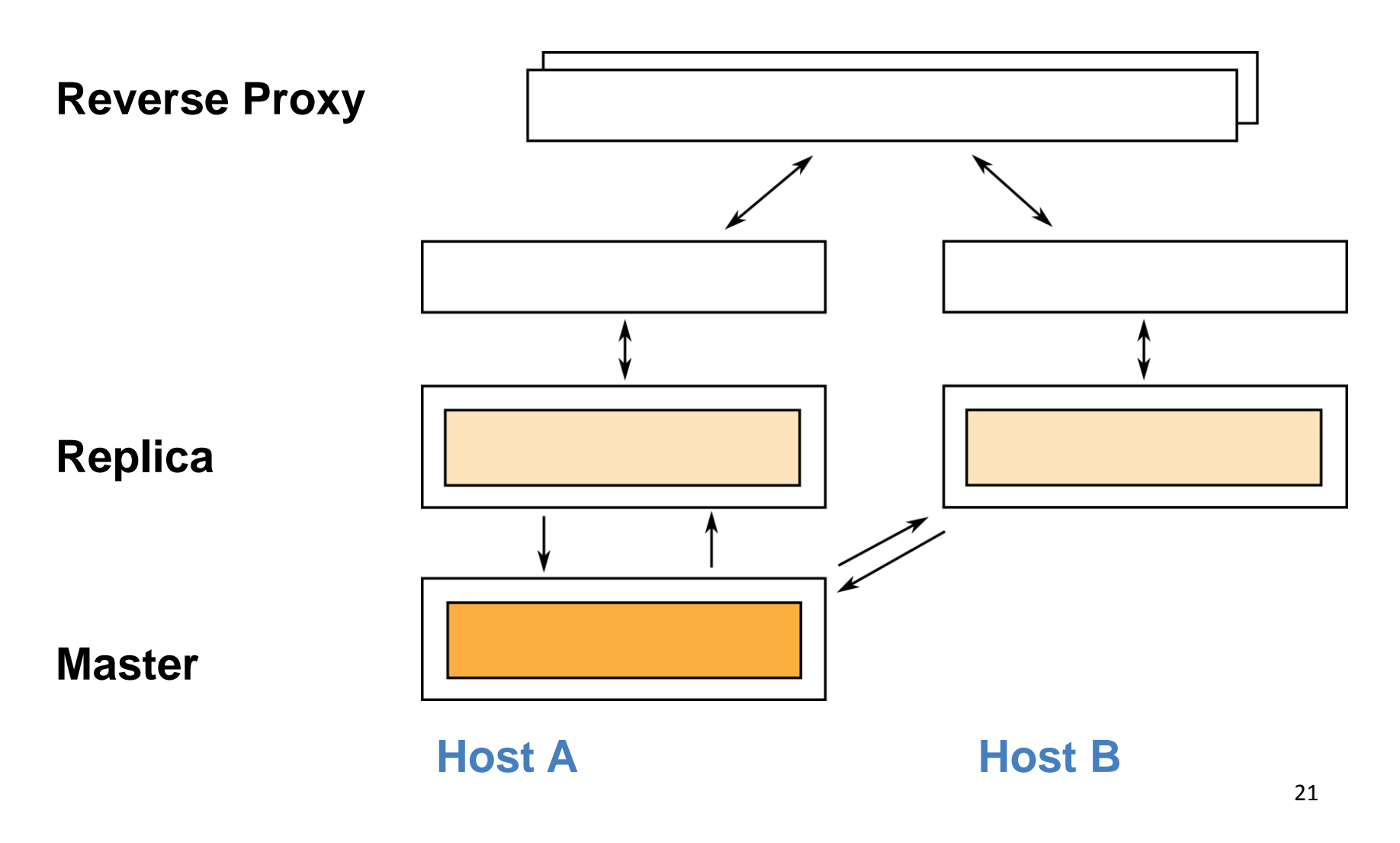

### **Executive Summary**

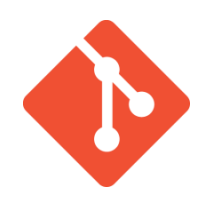

• **Wheels** with version numbers from **git**

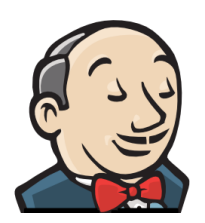

- Upload to **non-volatile** indices
- One **index per operating system**

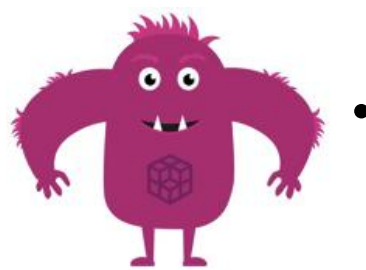

- Users for **internal teams** and external software
- **Replicas** for high-availability

### **Some Lessons**

**(learned the hard way)**

#### **Provide a test server!**

- you have to cleanup mistakes on the prod server
- consequence of immutable (non-volatile) indices

#### **Use a client wrapper!**

- proper command line usage
- enforce policies and prevent common mistakes
- server-client compatibility

# **Thank You!**

#### If you think of

- · literature when you hear Kafka • mythology when you hear Cassandra
- · animals when you hear Zookeeper

... then have a nice day.

If you think of distributed systems, then join us!

www.blue-yonder.com

# **References**

### **Websites**

#### **Devpi Upstream**

- https://bitbucket.org/hpk42/devpi
- https://github.com/devpi/

#### **Devpi plumber, builder, and cleaner**

• https://github.com/blue-yonder

#### **New Feature: "Platform tags in Wheels"**

- https://bitbucket.org/pypa/wheel/issues/144/
- https://github.com/pypa/pip/issues/2875